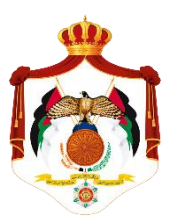

## سلطة إقليم البترا التنموي السياحي

## مديرية النظم المعلوماتية

## **نموذج إعادة تعين كلمة المرور**

اليوم: التاريخ: / / 20م

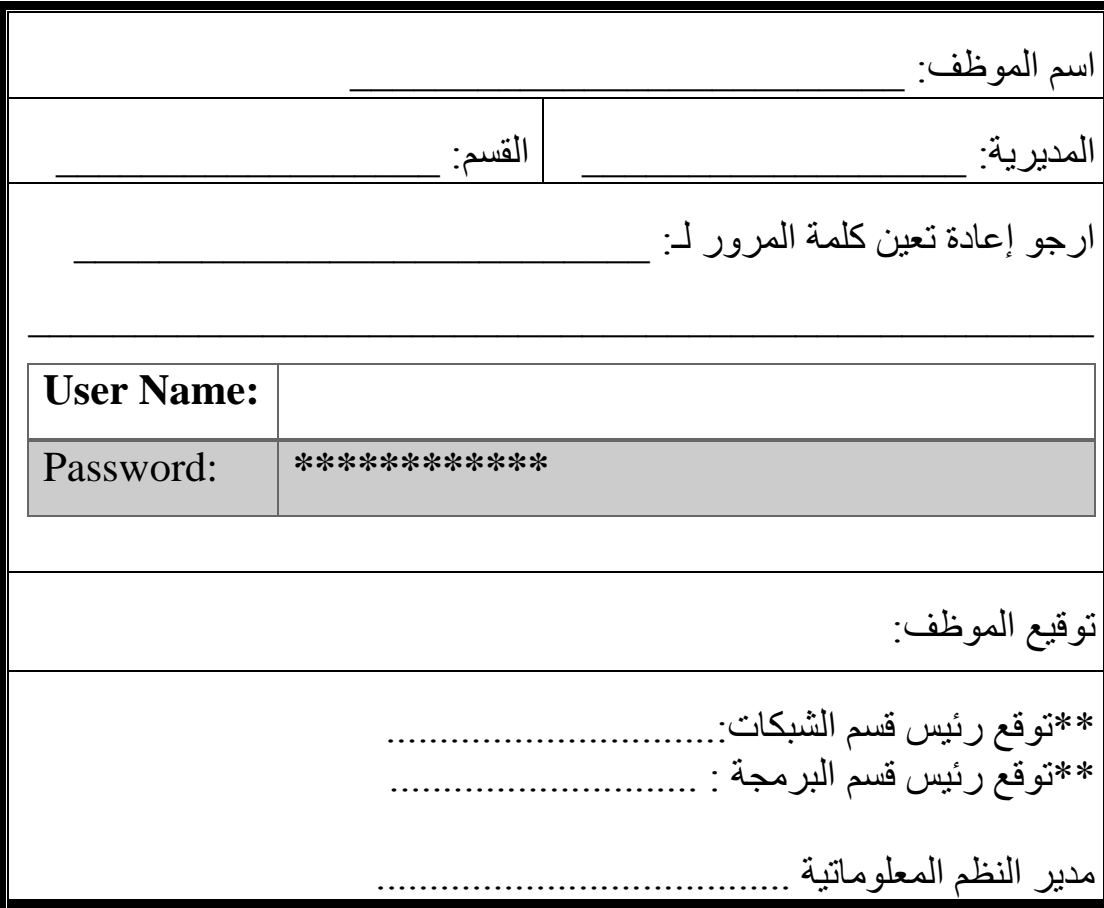